# JavaScript by Example, Part 8 of 8: Tip Calc and Typing App

#### page 1

Meet the expert: Providing Web development courses and digital marketing strategy courses since 2002. An experienced web application developer, having worked on multiple enterprise level applications, hundreds of websites, business solutions and many unique and innovative web applications. Web & Development areas of expertise include HTML, CSS, JavaScript, JQuery, Bootstrap, PHP and MySQL. Anything to do with web creation and digital experience. Passionate about ;everything to do with web application development, programming to online marketing with a strong focus on social media and SEO.

Prerequisites: This course assumes knowledge of JavaScript or having gone through the previous courses:

JavaScript, Part 1 of 3: Introduction JavaScript, Part 2 of 3: Advanced Coding JavaScript, Part 3 of 3: Document Object Model

**Runtime:** 51:14

Course description: This project creates a typing application as well as a tip calculator app.

#### Course outline:

# **HTML** input Element Setup

- Introduction
- · HTML input Element Setup
- JavaScript Select Elements
- JavaScript querySelector
- Summary

#### Adding an Event Listener

- Introduction
- Adding an Event Listener
- Element Value JavaScript
- Tweak and Adjust output
- Backtick template JavaScript
- Summary

## **Typing Test Mini Application**

- Introduction
- Typing Test Mini Application
- · Play the Game
- JavaScript Random
- JavaScript Timer Date
- Summary

# **GameEnd Calculations**

- Introduction
- GameEnd Calculations
- Count words in string
- Typing Test Code Review
- · Word by Word Compare
- Summary

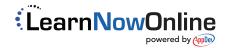